## **ST TRCdigiCampus**

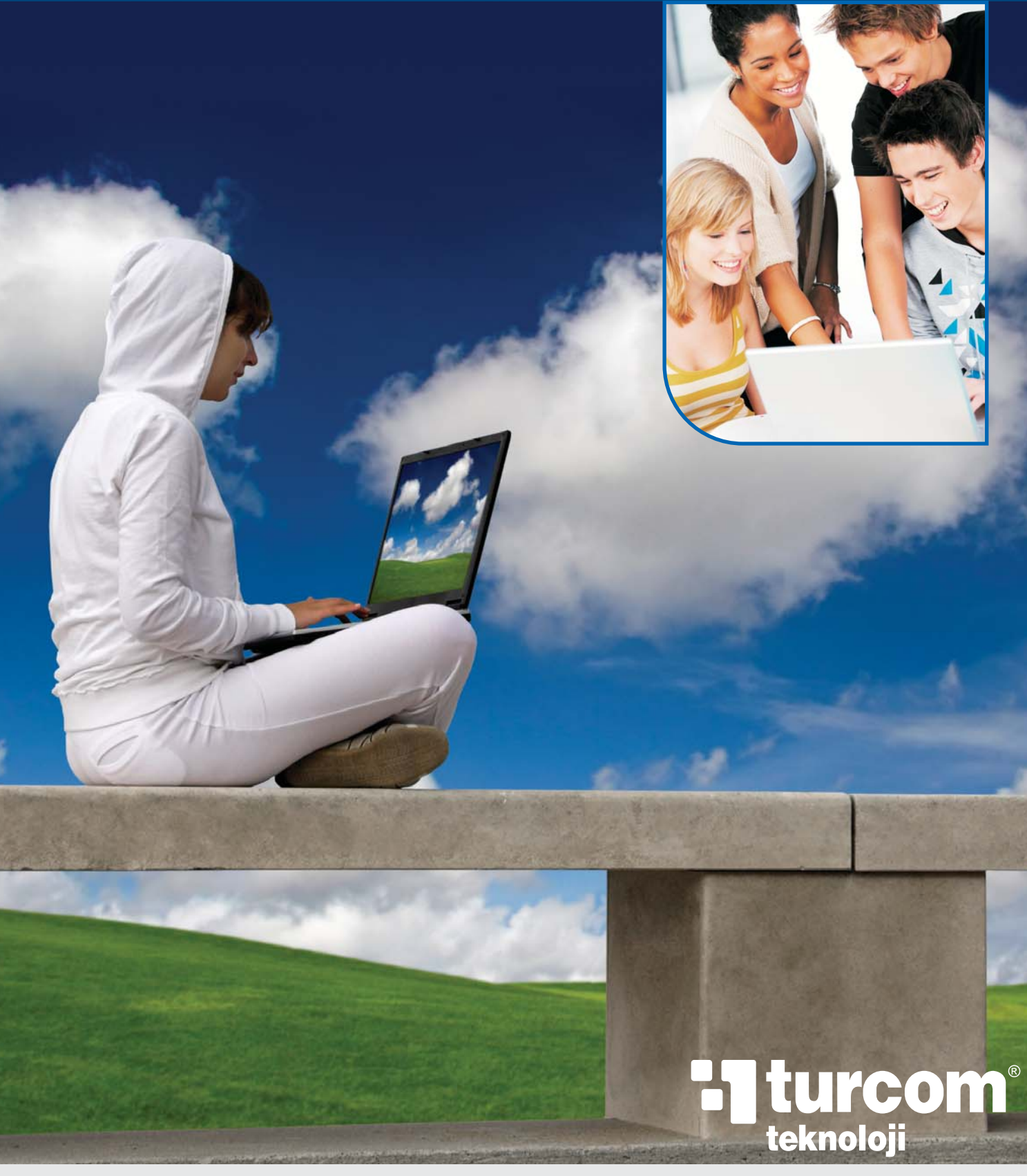

"fark yaratan çözümler"

### **HTRCdigiCampus AARROXVAND**  $rac{1}{2}$ m **Northham Storia AARDXVIED Start Service** Total Territory Separ Segme Ξ .<br>Segan m Sapra m ☎  $\sqrt{6}$ **R** 盐

#### **Kurulum ve Uygulama**

#### **1.Proje Sorumlusu:**

TRCdigicampus tarafındaki yönetimsel ve operasyonel konulardan planlamanın yapılmasını ve tüm sürecin devamını sağlar.

#### **2.Uygulama Sorumlusu:**

Planlanan kurulum ve uygulama aşamalarının koordinasyonunu sağlayarak projenin zamanında çalıştırılabilir duruma gelmesinden

#### **3.Uygulama Tak›m›:**

Kurulumdan uygulamanın çalıştırılabilir duruma gelmesine kadar

#### **4.‹dari Koordinatör:**

Üniversite tarafındaki yönetimsel ve operasyonel konulardan sorumludur. Kurulum ve uygulama aşamalarının idari yönden planlamasını yapar.

#### **5.Akademik Koordinatör:**

Uygulamanın üniversite tarafındaki akademik planlamasından

#### **Proje Organizasyonu**

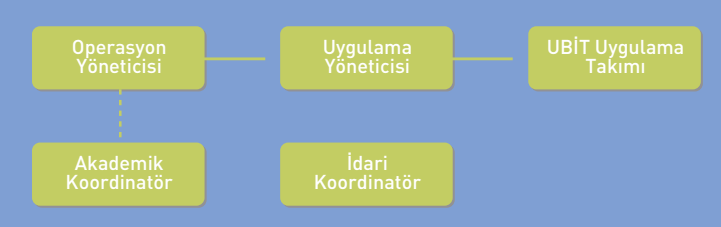

## **Experience The Lines**<br>Treknoloji

#### **Öğrenci İşleri Bilgi Sistemi TRCdigicampus**

Eğitim sektörünün sorunlarını göz önüne alınarak hazırlanmış TRCdigicampus sayesinde öğrencilerinizin, çalışanlarınızın ihtiyaçlarına tam olarak cevap verebileceksiniz.

Sektörel çözümler üzerine odaklanan TURCom Teknoloji, yazılım ile birlikte, altyapı, network, donanım, internet, güvenlik, vb tüm ihtiyaç duyulan parçaları da entegre olarak anahtar teslim çözüm olarak sunabilmektedir.

Kurumlara sunduğu tüm orijinal teknoloji çözümlerini satış sonrası servisler ile destekleyen TURCom Teknoloji bu gün yurt çapında sadece iş ağları ve telekomünikasyon hizmetleri çerçevesinde onbinlerce uca ve bunları destekleyen bir o kadar teknoloji ürününe arıza başına, aylık veya yıllık destekler vermektedir.

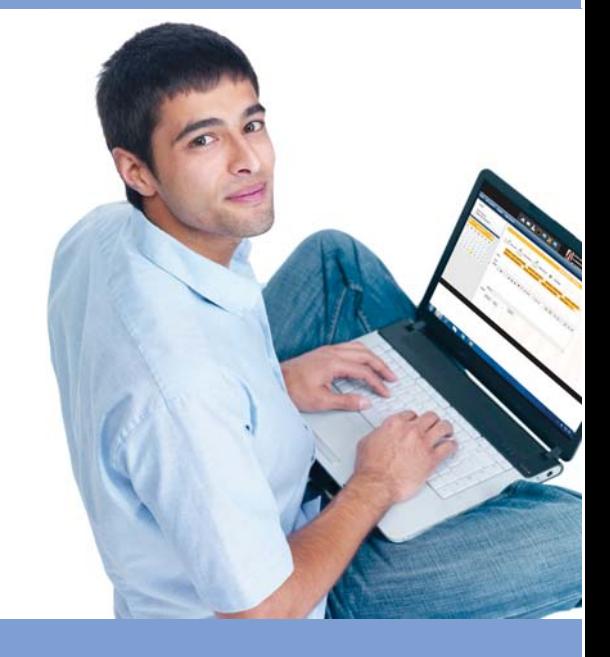

#### **TRCdigiCampüs Nedir?**

TRCdigicampus, bir üniversitenin ana unsuru olan öğrenci ile alakalı kayıttan mezuniyete kadar tüm işlemlerin yapılabileceği birçok modülün iç içe çalıştığı web tabanlı bir öğrenci işleri sistemidir.

#### **Genel Modül Yapısı**

#### 1. Ö**ärenci İsleri Modülü:**

Öğrenci İşleri Daire Başkanlığı'ndaki idari personel tarafından kullanmak üzere hazırlanmış modüllerdir. İlk kayıt işleminden öğrenci belgelerine, öğrenci raporlarından mezuniyet işlemlerine kadar birçok işlem bu modül içerisinden yapılabilmektedir.

#### **2. Ö¤renci Modülü:**

Sistemin ana unsuru olan öğrencilerin kullandığı bu modülde; derse yazılma işlemleri, LMS sistemi, belgeler, mesajlaşma, anketler gibi unsurlar mevcuttur.

#### **3. Ö¤retim Üyesi Modülü:**

Öğretim üyelerinin verdikleri dersler ve danışmanı oldukları öğrenciler ile alakalı işlemleri yapabilecekleri modüldür.Öğrenci listeleri, dönem sonu not girişleri, LMS sistemi, anket sonuçları, mesajlaşma gibi alt modülleri içermektedir.

#### 4. Mali İsler Modülü:

Mali İşler Daire Başkanlığı'nda görevli personel tarafından kullanılan bu modülde; burs girişleri, ödeme işlemleri ve takibi, ödeme raporları gibi işlemler mevcuttur.

#### **5. LMS Modülü:**

Öğretim üyelerinin ve öğrencilerin ortak olarak kullandıkları ders yönetim sistemi modülüdür. Öğretim üyeleri güncel akademik dönemde verdikleri dersler ile alakalı syllabus, ders notu, ödev, arasınav notları gibi ders içeriklerini yönettikleri modüldür. Öğrenciler de öğretim üyeleri tarafından girilen içeriklere bu modül içerisinden erişebilmektedir.

#### **6. Di¤er Modüller:**

Fakülte sekreterleri işlemleri, personel işlemleri, rezervasyon sistemi, online kayıt formları gibi işlemler ile alakalı diğer modüller de sistemde mevcuttur.

### **HTRCdigiCampus**

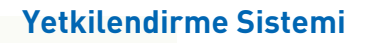

TRCdigiCampus içerisinde grup bazlı gelişmiş bir yetkilendirme sistemi mevcuttur. Bu sistemde her kullanıcı bir yetki grubuna dahildir. Her grubun yetkileri tanımlanmış olup yetkisi dışındaki herhangi bir işlemi yapması mümkün değildir.

Yetkilendirmeler sayfaya erişim hakkı, grup filtreleri ve içerik kriterleri şeklinde tanımlanmaktadır. Ayrıca aynı grup içerisindeki farklı seviyedeki hakları yönetebilecek bir yapı da mevcuttur.

Kullanıcılar genel olarak öğrenci ve personel olarak iki gruba ayrılmaktadır. Öğrenciler tek grup altında toplanırken. Personel grubu birçok alt gruba ayrılmıştır.

Her kullanıcının sisteme giriş yaparken kendisine verilen kullanıcı adı ve parolasını kullanması gerekmektedir.

> Öğrencilerin kullanıcı adı ve parolaları e-posta ve active directory hesapları ile senkron olarak çalışabilecek şekilde düzenleme yapılabilmektedir. TRCdigiCampus üzerindeki parolasını değiştirdiğinde diğer hesaplarında da aynı değişiklik yapılabilmektedir. Öğrencilerin parolalarını unutmaları halinde TRCdigiCampus dışından

sağlanacak bir SMS sistemini entegre ederek, parolalarını cep telefonlarına mesaj olarak gönderilmesi sağlanabilir.

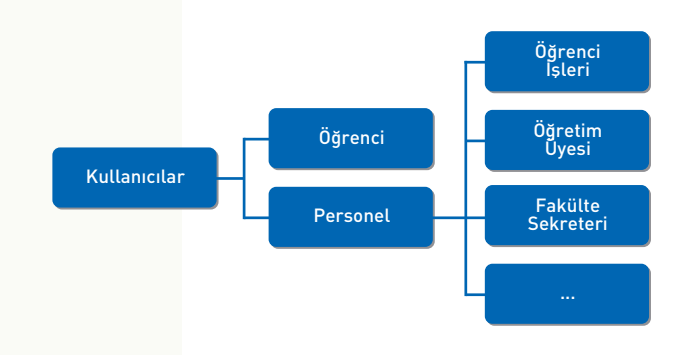

#### **Kurulum Asamaları**

 $-10 - 1$ 

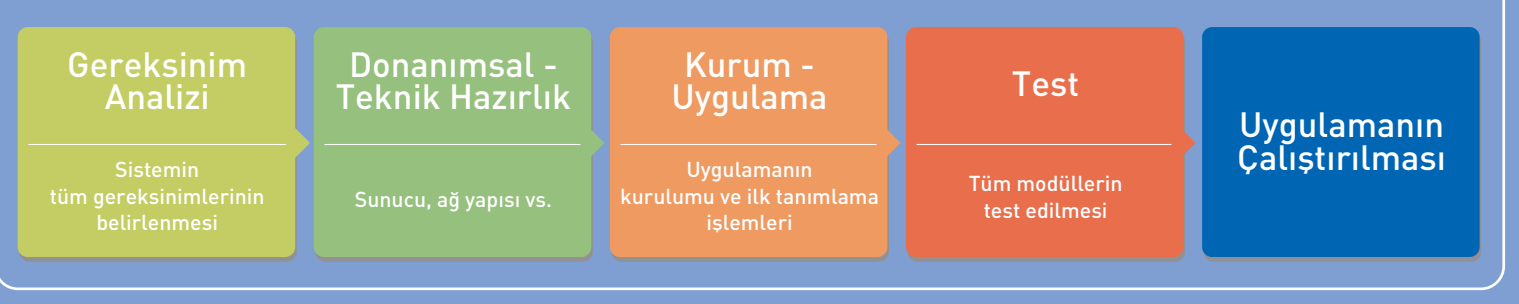

### Yeni Öğrenci İşleri Danışmanınızla

#### **Ö¤rencinin Üniversite Hayat›**

Bir öğrencinin üniversite hayatı ilk kayıt işlemi ile başlayıp mezuniyet ile sonlanır. Bu ikisi arasındaki geçen zamanda öğrenciler tamamlamaları gereken müfredattaki dersleri alarak başarılı olmaları gerekir.

Öğrencilerin ilk kayıt işlemleri ÖSYM'den gelen verinin sisteme otomatik olarak yüklenmesi ile başlar. Ödeme yapması gereken öğrenciler için sisteme ödeme planları yüklenir. Ödeme yükümlülüğünü yerine getiren öğrenciler kayıt yaptırma hakkına sahip olur.

Kayıt işlemi tamamlandığında öğrenciye öğrenim hayatı boyunca devam edeceği müfredat(slotlar) yüklenmiş olur. Her akademik dönem öğrenci alması gereken dersleri alarak ilgili slotlarını doldurmaya çalışır.

Kayıt sırasında oluşturulan kullanıcı adı ve parola ile öğrenciler sisteme giriş yapabilirler. Buradan slot durumlarını, transcriptlerini, ders programlarını takip edebilirler.

Öğrenci tüm slotlarını tamamladığında, GNO'su da yeterli olması halinde mezuniyete hak kazanır.

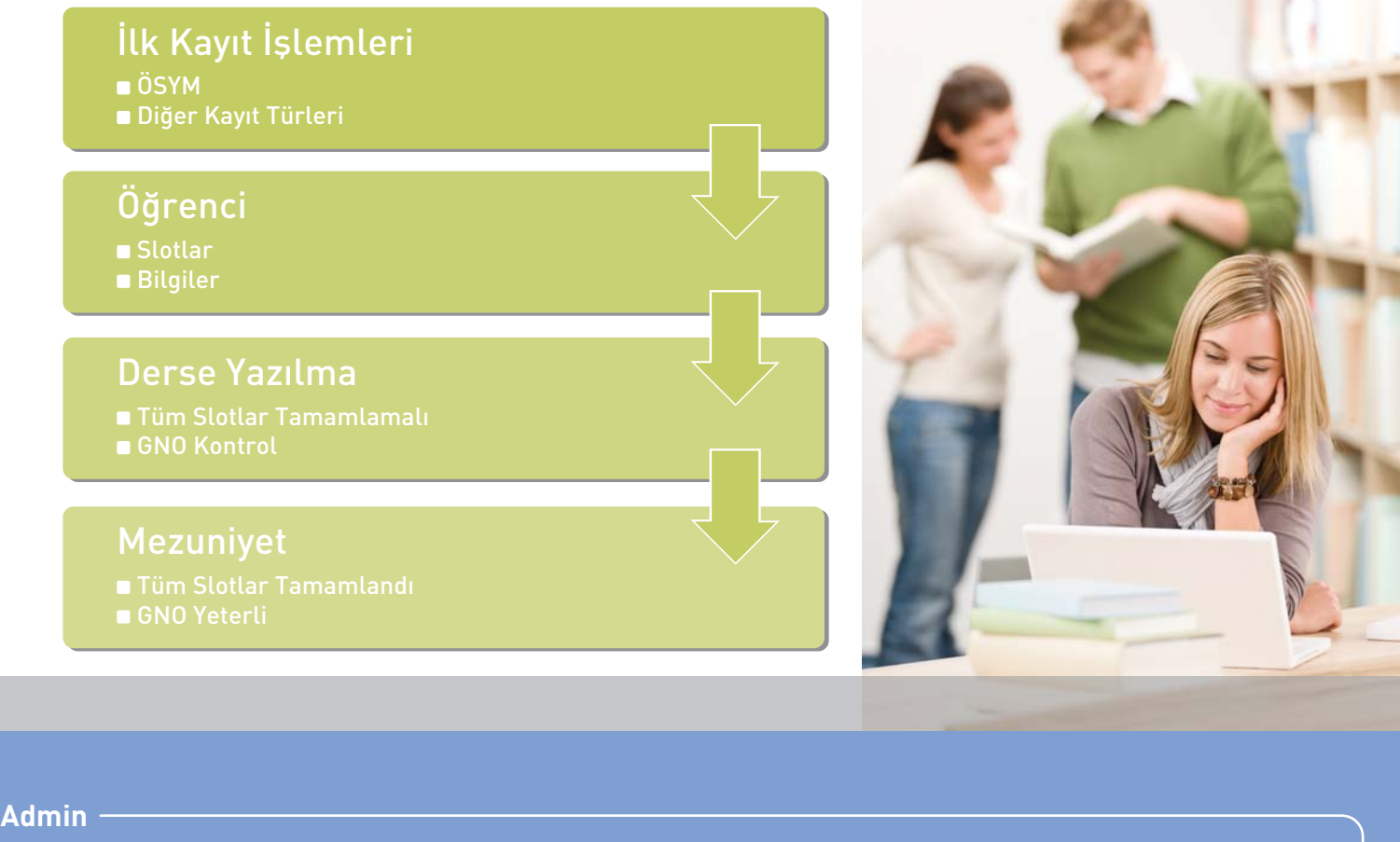

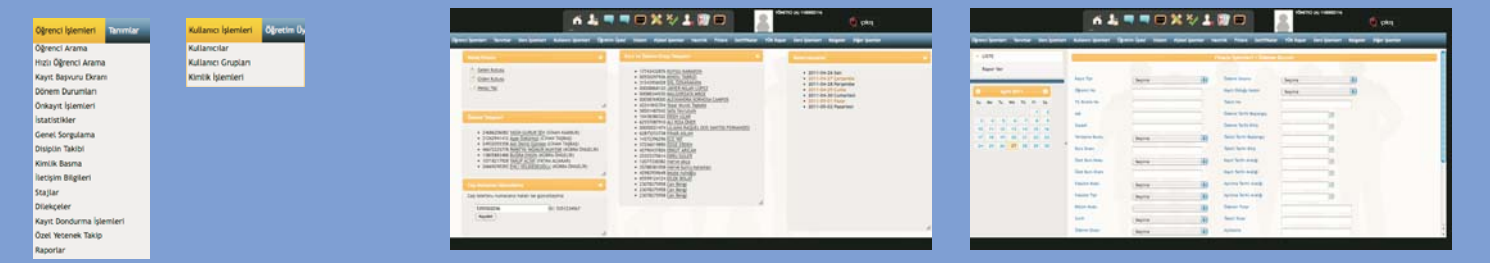

### Herşey Kontrolünüz Altında!

#### **Genel Özellikler**

- 1. Üniversitenin önlisans, lisans ve lisansüstü programları, aynı sistem üzerinde, öğrenci, ders, öğretim üyesi gibi bilgilerin tekrar girişinin yapılmasına gerek kalmadan çalıştırılabilir.
- 2. Öğretim üyeleri tanımlanabilmeli, üniversite dışından gelen yarıdönemli öğretim üyeleri de sisteme girilebilir.
- 3. Her öğretim üyesi için, otomasyon kullanıcısı otomatik olarak oluşturulmalı, kendi şifrelerini belirleyerek sisteme girebilirler.
- 4. Derslik tanımlamaları yapılmalı ve bu tanımlamalar haftalık ders programında kullanılabilmelidir.
- 5. Üniversite genelinde dersler tekil olarak tanımlanmalı ve Bologna Süreci desteklenmektedir.
- 6. Derslerin önkoşul tanımı birden fazla ders için yapılabilmektedir.
- 7. Bir dersin yerine açılan ders ya da derslerin tanımı yapılabilmektedir.
- 8. Bir dersin kaldırılması halinde öğrencilere nasıl bir uygulama yapılacağı belirlenmeli, muaf yada kalan öğrencilerin okuma durumlarının devamı belirtilmektedir.
- 9. Bir programda birden fazla müfredat takip edilebilmektedir. Programlara ait çeşitli türde (opsiyon, ÇAP/YAP, bilimsel hazırlık) müfredat tanımı yapılabilmektedir.
- 10. Öğrencilerin hangi müfredattan sorumlu olduğu bilgisi tutulabilmektedir.
- 11. Müfredatlarda seçmeli dersler tanımlanabilmeli, alınması gereken ders sayısı belirtilebilmektedir.
- 12. Müfredat çıktıları alınabilmektedir.
- 13. Dersler enstitü/fakülte/yüksekokul/meslekyüksekokulu ve dönem bazında açılabilmektedir.
- 14. Açılan dersler, grup ve lab gruplarına bölünebilmeli ve her grup için öğretim üyesi ve sunulan birimler tanımlanabilmeli, kontenjan tanımı parametrik olarak yapılabilmektedir.
- 15. Açılan derslerin haftalık ders programı bilgisi girilebilmeli, öğretim üyesi ve derslikler göz önüne alınarak ders, haftalık ders programına alınabilmektedir.
- 16. Yaz okulu dönemi tanımlanabilmeli ve bu dönem için ders açma, ders ücretlerinin hesaplanması ve kayıt kontrolleri gerçekleştirilebilmektedir.
- 17. Yeni öğrencilerin kayıtlarının ÖSYM den gelen bilgiler baz

alınarak yapılması, yatay ve dikey geçişlerde kayıt kabul işlemleri, Erasmus ile gelen öğrencilerin kaydı yapılabilmektedir.

- 18. Yabancı uyruklu öğrenci başvuruları alınabilmeli ve kazanan öğrencilerin kaydı yapılabilmektedir.
- 19. Yeni öğrenci kaydı yapılıp, öğrencinin bilgileri güncellenebilmelidir. Yeni öğrenci kaydında öğrenci numaraları otomatik verilebilmektedir.
- 20. Öğrenci bilgileri içinde organizasyon, kayıt, kimlik, nüfus, iletişim, öğrenim, kadro, transfer bilgileri tutulmaktadır.
- 21. Her öğrenci için otomasyon kullanıcısı otomatik olarak yaratılmalı, sisteme tanımlı öğrenciler kendi şifrelerini belirleyerek sisteme girebilmektedirler.
- 22. Öğrencilerin çift anadal ve yandal bilgileri takip edilebilmektedir.
- 23. Öğrencilerin staj bilgileri girilip, liste alınabilmelidir.
- 24. Öğrencilerin yaptıkları staj sonunda sorumlu oldukları stajları başarıp başaramadığı bilgisi girilebilmektedir.
- 25. Öğrencilerin burs bilgileri girilip, liste alınabilmektedir.
- 26. Öğrencilerin disiplin cezası bilgileri girilip, liste alınabilmektedir.
- 27. Öğrenci durum tarihçesi otomatik veya elle oluşturabilmelidir. Öğrencilerin kayıt dondurma, tez, afla dönüş, kayıt yenileme gibi durumları dönem ve tarih göz önünde bulundurularak izlenebilmektedir.
- 28. Öğrenci kimlik basımı, öğrencinin fotoğrafı ve bilgileri kullanılarak yapılabilmektedir.
- 29. Öğrencilere danışman atama işlemi gerçekleştirilebilmektedir.
- 30. Öğretim üyesinin danışman olarak atandığı öğrenciler listelenebilmektedir.
- 31. Detaylı öğrenci arama yapılabilmektedir.
- 32. Müfredat, GNO, finans ödeme kontrolleri gibi kontroller yapılarak mezun etme işlemi yapılabilmektedir.
- 33. Kayıt sırasında ödeme planı borcu, GANO, ders tekrarı, önkoşul, yankoşul, denk ders, yaz okulu, tezsiz yüksek lisans müfredatı gibi kontroller yapılabilmektedir.
- 34. Kayıt sürecinde öğrenciler yönetmeliğe uygun olmak koşuluyla istedikleri enstitü/fakülte/yüksekokul/MYO'dan ders seçimi yapabilmeli, seçtiği dersler danışmanları tarafından onaylanıp, reddedilebilmektedir.

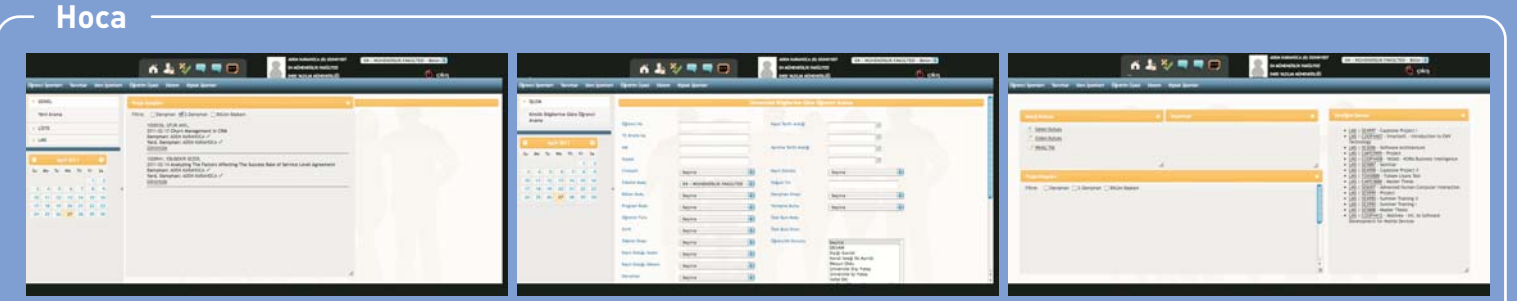

# **Experience The Line State Service Service Service Service Service Service Service Service Service Service Service S**

- 35. Kayıt süresi sonrasında, öğrenci işleri tarafından ders atama işlemi öğrenci bazında yapılabilmektedir.
- 36. Öğrenci işleri internetten kayıt sırasında, kayıt yaptıran/yaptırmayan ve danışmanı onaylayan/onaylamayan öğrencileri ve sayılarını listeyebilmektedir.
- 37. Notların girişi, internet üzerinden öğretim üyesi ve/veya öğrenci işleri tarafından yapılabilmektedir.
- 38. Öğrencilerin muaf tutuldukları ders bilgileri girilebilmektedir.
- 39. Öğrencilerin transfer (iç, dış) ders bilgileri girilebilmektedir.
- 40. Not çizelgeleri, açılan dersler ya da dersi veren öğretim üyesi göz önüne alınarak alınabilmektedir.
- 41. Tek ders sınavlarına girecek öğrencilere dersler atanıp, notları girilebilmektedir.
- 42. Hazırlık dersi geçme notları öğrenci işleri tarafından girilebilmektedir.
- 43. Öğrenci belgesi (Türkçe/İngilizce), askerlik belgesi, başarı durum belgesi (transkript) belgesi gibi standart belgeler alınabilmektedir.
- 44. Mezun olan öğrenciler için geçici mezuniyet belgesi basılabilmelidir. Ayrıca üniversitede standard hali belirlenmiş olan diplomanın basımı yapılabilmektedir.
- 45. Diploma verilen öğrencilerin tutulduğu diploma defteri basılabilmektedir.
- 46. Organizasyon yada öğrenci bazında diploma durum listesi alınabilmektedir.
- 47. Okuldan ayrılan (mezun olan yada kaydı silinen) öğrenciler için askerlik şubesine gönderilecek belgeler basılabilmektedir.
- 48. Çift dal/yan dal transkripti basılabilmektedir.
- 49. Transkript Türkçe, İngilizce alınabilmektedir.
- 50. Belgelerde, öğrencinin disiplin cezası aldığına dair bilgi ve/veya kayıt dondurma hakkında açıklama bulunmaktadır.
- 51. Banka ile online veya offline bağlantı kurularak borç bilgileri gönderilip, tahsilat bilgileri alınabilmektedir.
- 52. ÖSYM sınav sonuçları açıklandıktan sonra kazanan öğrencilerin; (ilk yerleştirme / ek yerleştirme / dgs ile yerleştirme / dgs ek yerleştirme) ÖSYM'den alınan bilgileri sisteme otomatik olarak aktarılabilmektedir.
- 53. ÖSYM'den gelen bilgiler içinde yer alan lise kodları sistemde

tanımlı olmalıdır. Bu kodlar kullanılarak öğrencinin mezun olduğu lise, lise türü, lisenin bulunduğu il görüntülenebilmektedir.

- 54. ÖSYM bilgi derleme formu oluşturulabilmektedir.
- 55. Hazırlık yeterlik, İngilizce dersi muafiyet ve lisansüstü yabancı dil sınavları tanımlanabilmektedir.
- 56. İlgili yabancı dil sınavları önkayıt ve başvuru ekranlarında gösterilerek, öğrenciler sınavlara atanabilmelidir. Sınava atanan öğrenciler için sınav giriş belgesi çıkarılabilmektedir.
- 57. Sınava girecek öğrenci listesi alınabilmektedir.
- 58. Sınav sonuçları öğrenci işleri tarafından girilebilmektedir.
- 59. Öğretim üyeleri haftalık ders programını alabilmektedir.
- 60. Verdiği derslerin devam bilgilerini girip, devam listelerini alabilmektedir.
- 61. Sorumlu olduğu derslerin notlarını girip, girilen notların çıktısını alabilmektedir.
- 62. Danışmanı olduğu öğrencilerin ders kayıtlarına onay verebilmektedir.
- 63. Danışmanı olduğu öğrencilerin not bilgilerini görüntüleyebilmektedir.
- 64. Sorumlu olduğu derslerin syllabus'ını (sınav takvimi, ders bilgi formu ve dokümantasyonu, haftalık ders içeriği gibi bilgileri) girebilmektedir.
- 65. Verdiği derslerin sınıf listesini alabilmektedir.
- 66. Danışmanı olduğu öğrencilerin öğrenci albümünü alabilmektedir.
- 67. Öğrenciler haftalık ders programını alabilmektedir.
- 68. Internet üzerinden lisansüstü, lisans(özel yetenek sınavı) başvurularını yapabilmektedir.
- 69. Öğrenciler başvurularını internet üzerinden gerçekleştirdikten sonra başvuruları onaylanana kadar bilgilerini aday numaraları ile güncelleyebilmektedirler.
- 70. Internet üzerinden önkayıt işlemini yapabilmektedir.
- 71. Internet üzerinden güz, bahar veya yaz okuluna ders kayıtlanması yapabilmektedir.
- 72. Aldığı dersleri/notlarını ve not ortalamasını görüntüleyebilmektedir.
- 73. Aldığı dersler için sınav programını sistemden görebilmektedir.

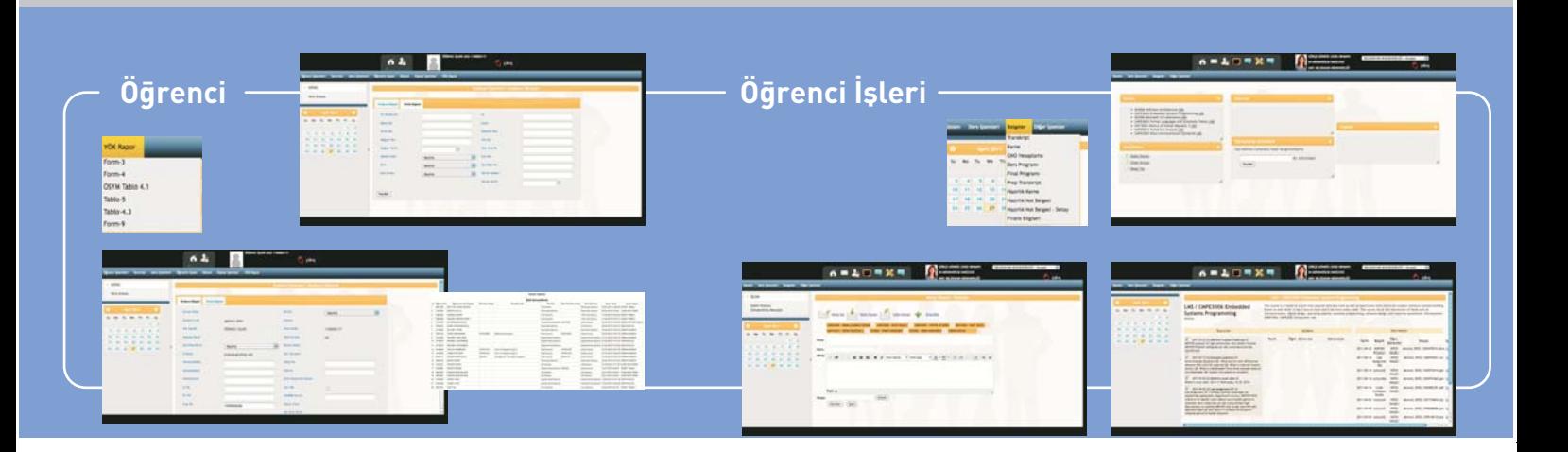

### fark yaratan çözümler...

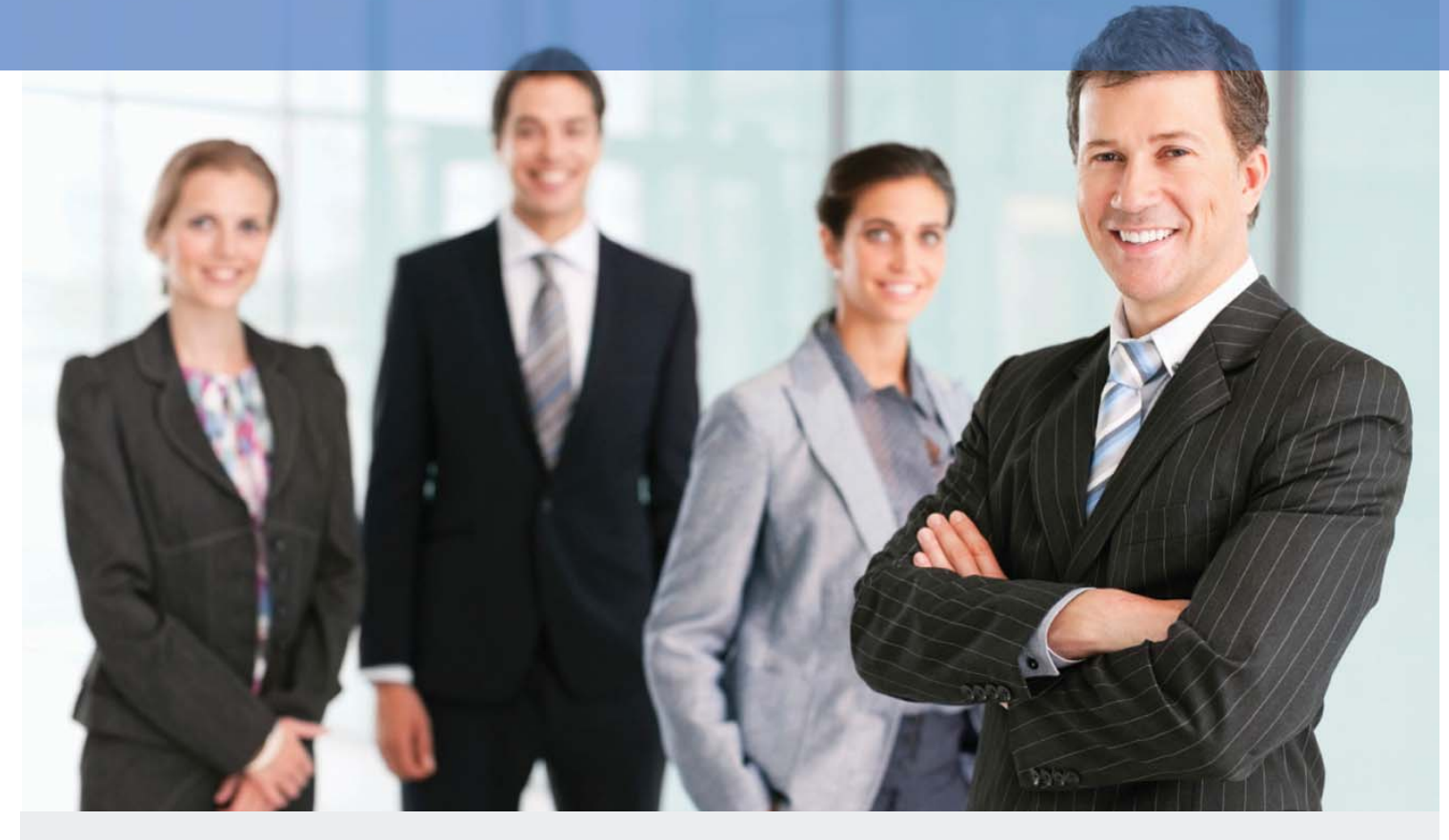

### 1993'ten beri!

#### Hizmet Anlayışıve Sistemi:

7/24 servis anlayışı içinde; İstanbul merkezli ülke bazına yaygın, her geçen gün sayısı artan ofisleri, POP merkezleri, veri merkezlerinin yanında Kazakistan ve Azerbaycan'da faaliyetlerine devam etmektedir.

#### Balıca Çalıma Alanları:

- Sistem Entegrasyonu, Ses / Görüntü / Veri İletişimi
- Kurumsal Telekomünikasyon, İnternet ve Veri Merkezi İşletmeciliği
- Yapısal Kablolama Sistem Odası Kurulumları ve Akıllı Bina Uygulamaları
- Bilgi, Erisim Güvenliği ve Yönetimi
- Server, Bilgi Depolama ve Yedekleme Çözümleri
- Doküman Yönetimi ve Arşivleme Çözümleri
- · Mobil Çözümler ve Uygulamaları, Kablosuz İletişim Çözümleri
- Çağrı Merkezleri Optimizasyon Çözümleri
- Teknoloji ve Telekom Altyapısı Tasınma Hizmetleri
- Help Desk ve Hat Bakım Ürün Destek Hizmetleri
- İnternet ve Güvenlik Yazılım Cözümleri
- · Multimedya Yazılım Çözümleri
- Yönetimsel Yazılım Cözümleri
- · Ağ İzleme ve Yönetim Çözümleri
- Proje Yönetimi ve Danışmanlık Hizmetleri
- CRM Çözümleri

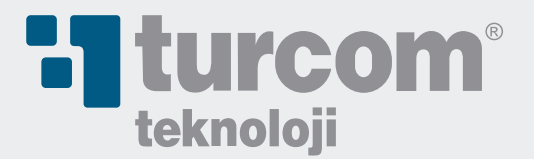

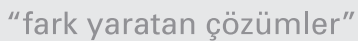

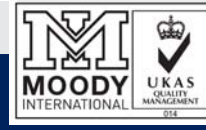

www.turcom.com.tr